# Représentation des entiers relatifs et des flottants

Nous avons vu précédemment comment écrire les nombres entiers naturels en binaire :

- $(101)<sub>2</sub> = 1 \times 2<sup>2</sup> + 0 \times 2<sup>1</sup> + 1 \times 2<sup>0</sup> = 4 + 0 + 1 = 5$
- $(1111)<sub>2</sub> = 1 \times 2<sup>3</sup> + 1 \times 2<sup>2</sup> + 1 \times 2<sup>1</sup> + 1 \times 2<sup>0</sup> = 8 + 4 + 2 + 1 = 15$

Nous avons vu aussi que les nombres entiers étaient codés au niveau machine sur un nombre d'octets bien défini :

- sur 1 octet, on code  $2^8 = 256$  nombres, soit les nombres de  $0$  à  $255$  ;
- sur 2 octets, on code  $2^{16}=65\ 536$  nombres, soit les nombres de  $0$  à  $65\ 535$  (en C, c'est le type  $\,$  int  $)$  ;  $\bullet$
- sur 4 octets, on code  $2^{32} \simeq 4,3 \times 10^9$  nombres (en C, c'est le type  $\hspace{0.1 cm}$  long ) ;
- sur 8 octets, on code  $2^{64} \simeq 1,8 \times 10^{19}$  nombres (en C, c'est le type <code>long long</code> ).

Enfin nous avons constaté que les opérations arithmétiques basiques (addition, soustraction, multiplication,...) étaient compatibles avec cette notation.

Il nous faut maintenant nous intéresser aux autres possibilités de nombres : **les nombres signés** (relatifs) et les **nombres** flottants(décimaux).

## 1. Les Entiers Relatifs (entiers signés)

#### 1.1. Une version naïve

#### **Bit de signe**

.<br>Sur un octet, le <mark>bit de poids fort</mark> - c'est-à-dire le bit le plus à gauche du nombre, représente le signe (0 pour positif et 1 pour négatif) et les  $\bar{7}$  autres représentent la valeur absolue du nombre.

#### **2** Exercice

#### **Énoncé**

- 1. Quelle est la représentation de 3 dans ce système?
- 2. Quelle est la représentation de  $-4$  dans ce système ?
- 3. Quel est le plus grand nombre représentable sur un octet ?
- 4. Quel est le plus petit nombre représentable sur un octet ?
- 5. Combien de nombres sont alors représentés ?
- 6. Quel problème pouvez-vous déjà constater ?
- 7. Effectuer l'addition binaire des nombres  $3$  et  $-4$ . Le résultat est-il logique ?

**Solution**

A venir !

### 1.2. Complément à 2

#### **Notation en complément à 2**

Pour remédier aux problèmes soulevés par la version naïve, on utilisera la notation en **complément à deux**. Dans cette notation, sur un octet :

- Les nombres positifs sont représentés comme pour les nombres entiers naturels.
- Pour les nombres négatifs, par contre :
	- On détermine l'écriture binaire de la **valeur absolue du nombre**, généralement sur un octet.
	- On **inverse les bits** de l'écriture binaire , ce qu'on appelle le **complément à 1** (cela correspond à une opération logique NON sur chaque bit, donc  $1$  devient  $0$  et  $0$  devient  $1)$ ;
	- On ajoute 1 au résultat, les dépassements (overflow, voir plus bas) étant ignorés ce qui signifie qu'on reste bien sur le nombre de bits définis dans l'étape 1.

#### H **Exemple**

- Le nombre  $13$  est représenté par  $(00001101)_2$ .
- Pour le nombre  $-4$ :
	- on cherche d'abord la représentation de sa valeur absolue :  $(00000100)_2$  ;
	- ensuite on inverse chaque bit :  $(11111011)_2$
	- puis on ajoute  $1$  au résultat :  $(11111100)_2$

Le nombre  $-4$  a pour représentation en complément à 2 sur un octet la suite

**Pour les curieux : « Overow »**

 $\overline{\phantom{a}}$ 

#### **2** Exercice

**Enoncé**

1. Compléter le tableau suivant (un calcul par élève) :

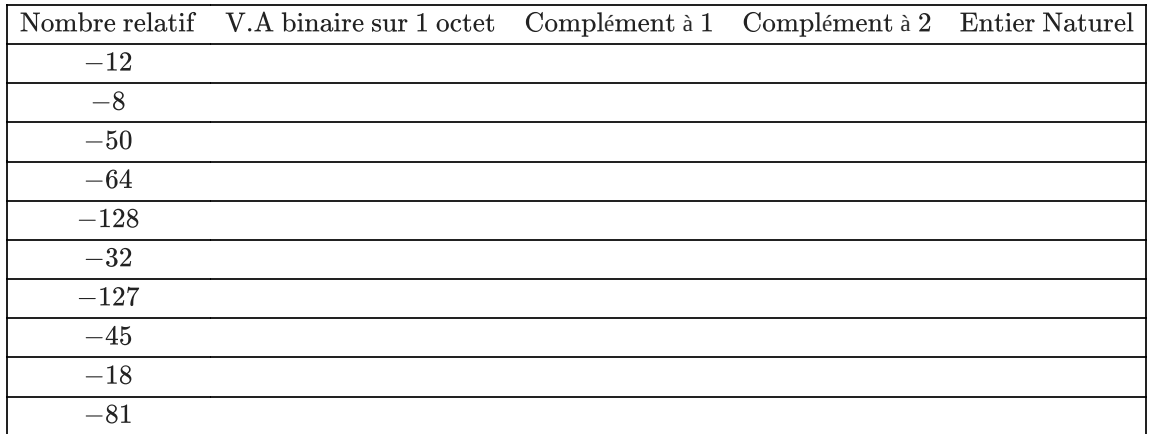

1. Quel est le bit de poids fort sur chacun des nombres donnés ?

2. Quel relation existe-t-il entre les nombres relatifs et leur entier naturel correspondant ?

3. Quel est le plus grand nombre représentable sur un octet ?

4. Quel est le plus petit nombre représentable sur un octet ?

5. Combien de nombre sont alors représentés ?

6. Effectuer l'addition binaire de  $-45$  et 13. Est-elle compatible avec l'opération décimale ?

**Solution**

A venir !

#### **Complément à** 2

Le nombre entier relatif  $x$  négatif possède le même codage sur  $n$  bits que le nombre entier naturel  $2^n - |x|$ .

#### **Remarque**

Un algorithme simple pour trouver un complément à 2 de tête est de garder tous les chiffres de la valeur absolue depuis le bit de poids faible jusqu'au premier 1, puis d'inverser tous les suivants. Par exemple :

- Pour obtenir le <mark>code de  $-40$ </mark> sur 1 octet :
	- Le nombre  $40$  s'écrit  $(0010\ 1000)_2$
	- On garde la partie à droite  $(0010\ 1000)_2$
	- On inverse la partie à gauche après le premier  $1\,(11011000)_2$
	- On a ainsi obtenu le codage du nombre  $-40$  sur 1 octet.
- Pour obtenir le <mark>code de −65</mark> sur 1 octet :
	- Le nombre  $65$  s'écrit  $(0100\ 0001)_2$
	- On garde uniquement le bit de poids faible  $(0100\ 0001)_2$
	- On inverse tous les autres bits  $(1011\; 1111)_2$
	- On a ainsi obtenu le codage du nombre  $-65$  sur 1 octet.

# 2. Les Flottants

### 2.1. Représentation de la partie décimale d'un nombre en écriture binaire

#### **Représentation de la partie décimale en base 10**

En base 10, on a :

$$
23,145 = 2 \times 10^{1} + 3 \times 10^{0} + \frac{1}{10^{1}} + \frac{4}{10^{2}} + \frac{5}{10^{3}}
$$
  

$$
23,145 = 2 \times 10^{1} + 3 \times 10^{0} + 1 \times 10^{-1} + 4 \times 10^{-2} + 5 \times 10^{-3}
$$

#### **Partie « décimale » en écriture binaire**

De la même manière qu'en écriture de base  $10$ , on aura :

$$
\begin{array}{rcl} (10,0101)_2&=1\times2^1+0\times2^0+0\times2^{-1}+1\times2^{-2}+0\times2^{-3}+1\times2^{-4}\\&=&2+0+\frac{0}{2}+\frac{1}{4}+\frac{0}{8}+\frac{1}{16}\\&=&2+0+0+0,25+0+0,0625\\&=&2,3125\end{array}
$$

#### **Convertir de la base 10 à la base 2**

On cherche à convertir en binaire le nombre  $13,6875$ . On commence par convertir la partie entière  $13=(1101)_2$ . Il faut ensuite  $\overline{\text{convert}}$  la partie décimale  $0,6875$ . Pour y arriver on applique l'algorithme suivant :

- on multiplie  $0,6875$  par  $2$  :  $0,6875 \times 2 = 1,375$ , et on note le résultat  $1+0,375$  ;
- on multiplie  $0, 375$  par  $2$  :  $0, 375 \times 2 = 0, 75$ , et on note le résultat  $0 + 0, 75$  ;
- on multiplie  $0, 75$  par  $2$  :  $0, 75 \times 2 = 1, 5$ , et on note le résultat  $1 + 0, 5$  ;
- on multiplie  $0,5$  par  $2$  :  $0,5\times 2=1$ , et on note le résultat  $1$ , la partie décimale étant nulle on arrête l'algorithme ;

On récupère les parties entières obtenues à chaque étape, soit  $1011$ , qui représente la partie décimale de notre nombre. D'où :

 $13,6875 = (1101, 1011)_2$ 

#### **2** Exercice

#### **Enoncé**

- 1. Trouver la représentation décimale de  $(100, 0011)_2$ .
- 2. Trouver la représentation binaire de  $(6,625)_{\rm 10}$ .
- 3. Trouver la représentation binaire de  $(0,1)_{10}$ . Que remarque-t-on ?

**Solution**

A venir !

| Remark 1                                                                                                    |  |
|----------------------------------------------------------------------------------------------------|--|
| Four comme le nombre $\frac{1}{3}$ ne possède pas d'écriture décimale finie, certains nombres ne possèdent pas d'écritures binaires finies. |  |

## 2.2. Écriture scientique des nombres en écriture binaires

#### **Écriture décimale scientique** A

Pour écrire de très grands nombres, ou de très petits, on utilise souvent une écriture scientique, c'est-à-dire sous la forme  $a\times 10^n$ , où  $a\in [1;10[$  et  $n\in \mathbb{Z}$ . Ainsi :

- $4\,571.23 = 4.\,57123 \times 10^3$
- $0.003\,45 = 3.45 \times 10^{-3}$

#### 自 **Écriture scientique en binaire**

Pour écrire un nombre binaire en « écriture scientifique », on l'écrira sous la forme  $a\times 2^n$ , où :

- $a$  est un nombre binaire, avec partie « après la virgule » et dont la partie entière est  $1$  ;
- est un nombre entier relatif, **écrit en binaire**. n

#### **Exemple**

- Pour écrire le nombre  $11010$  en « écriture scientifique », il faudra décaler la virgule de  $4$  rangs sur la gauche, soit une puissance positive. Or  $4=(100)_2$ . Donc  $11010=1,1010\times 2^{100}.$
- Pour écrire le nombre  $0,001011$  en « écriture scientifique », il faudra décaler la virgule de  $3$  rangs sur la droite, soit une puissance négative, or  $3 = (11)_2$ . Donc  $0,001011 = 1,011 \times 2^{-11}$ .

## 2.3. Représentation des flottants en machine

*Le contenu de cette partie est largement issu de [Pixees.fr](https://pixees.fr/informatiquelycee/n_site/nsi_prem_float.html).*

#### **Norme IEEE 754**

La norme IEEE 754 est la norme la plus employée pour la représentation des nombres à virgule flottante dans le domaine informatique. La première version de cette norme date de 1985.

Nous allons étudier deux formats associés à cette norme : le format dit **« simple précision »** et le format dit **« double précision »**. Le format « simple précision » utilise  $32$  bits pour écrire un nombre flottant alors que le format « double » utilise  $64$  bits. Dans la suite nous travaillerons principalement sur le format  $32$  bits.

Que cela soit en simple précision ou en double précision, la norme IEEE 754 utilise :

- 1 bit de signe (1 si le nombre est négatif et 0 si le nombre est positif);
- des bits consacrés à l'**exposant** (8 bits pour la simple précision et 11 bits pour la double précision);
- des bits consacrés à la **mantisse** (23 bits pour la simple précision et 52 bits pour la double précision).

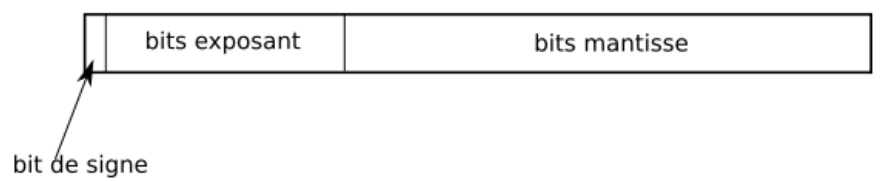

Nous pouvons vérifier que l'on a bien  $1+8+23=32$  bits pour la simple précision et  $1+11+52=64$  bits pour la double précision.

#### **Déterminer la mantisse**

Pour écrire un nombre au format IEEE 754, il est nécessaire de commencer par écrire notre nombre sous « écriture scientifique » binaire, sous la forme  $1, XXXXX.2^e.$ 

Ainsi on sait déjà que le nombre  $11010 = 1,1010 \times 2^{100}.$ 

La partie «  $XXXXX$  » du nombre, c'est-à-dire  $1010$ , correspond à la <mark>mantisse</mark>. Mais comme la mantisse doit contenir exactement  $23$  bits en simple précision, il faut donc la compléter avec  $23 - 4 = 19$  zéros à droite pour obtenir  $23$  bits, soit :

#### 10100000000000000000000

#### **Exposant des nombres flottants**

Notre première intuition serait de dire que la partie ex*posant correspond simplement au « e » de*  $1, XXXXX.2^e$  (dans notre exemple  $1,1010\times 2^{100}$ , nous aurions  $100$ ). En fait, c'est un peu plus compliqué… En effet, comment représenter les exposants négatifs, sachant que dans la norme IEEE 754 , aucun bit pour le signe de l'exposant n'a été prévu. Il a donc été nécessaire de choisir une méthode, et c'est celle du **décalage d'exposant** qui a été retenue :

- en simple précision, on décale l'exposant de  $127$  ;
- en double précision, on décale l'exposant de  $1\ 023.$

#### **Déterminer l'exposant**

Pour le format simple précision,  $8$  bits sont consacrés à l'exposant, il est donc possible de représenter  $256$  valeurs, nous allons pouvoir représenter des exposants compris entre  $(-126)_{10}$  et  $(+127)_{10}$  (les valeurs  $-127$  et  $+128$  sont des valeurs réservées, nous n'aborderons pas ce sujet ici, mais vous trouverez des précisions sur l'article [IEEE](https://fr.wikipedia.org/wiki/IEEE_754) 754 de wikipedia}). Pour avoir des valeurs uniquement positives, il va falloir procéder à un **décalage** : ajouter systématiquement 127 à la valeur de l'exposant.

Dans notre exemple, on a  $11010=1,1010\times 2^{100}$ . L'exposant est donc  $4=(100)_2$ , et pour le représenter il faut donc le  $\det$  **décaler** :  $4 + 127 = 131$  soit  $131 = (10000011)_2$ . L'exposant possède 8 chiffres binaires, il n'est donc pas nécessaire de rajouter de zéros **à gauche**.\

Au format simple précision, le nombre  $11010$  s'écrit donc :

#### 01000001110100000000000000000000

#### **Exemple**

Soit le nombre «  $-10, 125$  » en base  $10$ . Représentons-le au format simple précision :

- nous avons  $(10)_{10} = (1010)_2$  et  $(0, 125)_{10} = (0, 001)_2$  soit  $(10, 125)_{10} = (1010, 001)_2$  ;
- décalons la virgule :  $1010,001$  =  $1,010001.2^3$ , soit avec le décalage de l'exposant  $1,010001.2^{130}$ , en écrivant l'exposant en base 2, nous obtenons  $1,010001.2^{\rm 10000010}$  ;
- nous avons donc : notre bit de signe =  $1$  (nombre négatif), nos 8 bits d'exposant =  $10000010$  et nos 23 bits de mantisse = 01000100000000000000000
- soit en "collant" tous les "morceaux" :

11000001001000100000000000000000

#### **2** Exercice

**Énoncé**

- 1. Déterminez la représentation au format simple précision de  $(0,25)_{\rm 10}$  en binaire.
- 2. Déterminez la représentation au format simple précision de  $(0,1)_{10}$  en binaire.
- 3. Soit le nombre flottant au format simple précision :  $0011110111001100110011001100$ . Trouvez la représentation en base 10 de ce nombre.
- 4. À l'aide de Thonny, tapez dans la console :  $0.1+0.2$ . Faites de même dans la console Javascript de Firefox. Que constate-ton ? Pourquoi ?

**Solution**

A venir !